|--|

Date: \_\_\_\_/\_\_\_\_

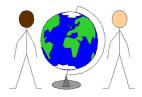

## Learning OS Symbols

Practise drawing the OS symbols by copying each symbol in the box next to it. Write down what the symbol means.

| enic site church with a | tower te | elephone      | bus stop |
|-------------------------|----------|---------------|----------|
|                         |          |               |          |
|                         |          |               |          |
|                         |          |               |          |
|                         |          | <b>_</b><br>¬ |          |
|                         |          |               |          |
|                         |          |               |          |
|                         |          |               |          |
|                         |          | $\neg$        |          |
|                         |          |               |          |
|                         |          |               |          |
|                         |          |               |          |
|                         |          |               |          |
|                         |          |               |          |
|                         |          |               |          |
|                         |          |               |          |
|                         |          | $\neg$        |          |